# **Cvičení 4**

Pro obvod na obrázku

- a) sestavte admitanční matici [Y] obvodu
- b) stanovte viděnou impedanci v uzlu 3 a meziuzlovou viděnou impedanci mezi uzly 1 a 2  $Z_{v3}$  a  $Z_{v1-2}$
- c) stanovte zdánlivý výkon  $\hat{S}_g$ , proud  $\hat{I}_g$  a napětí  $\hat{U}_g$  na svorkách generátoru G1 (uzel 4)
- d) stanovte pokles napětí na generátoru při ideálním zkratu v uzlu č. 5 ( $\hat{U}_{q fault}$ ), řešte metodou superpozice

Admitanční matici nejprve řešte v *pojmenovaných* veličinách, potom v *poměrných* veličinách.

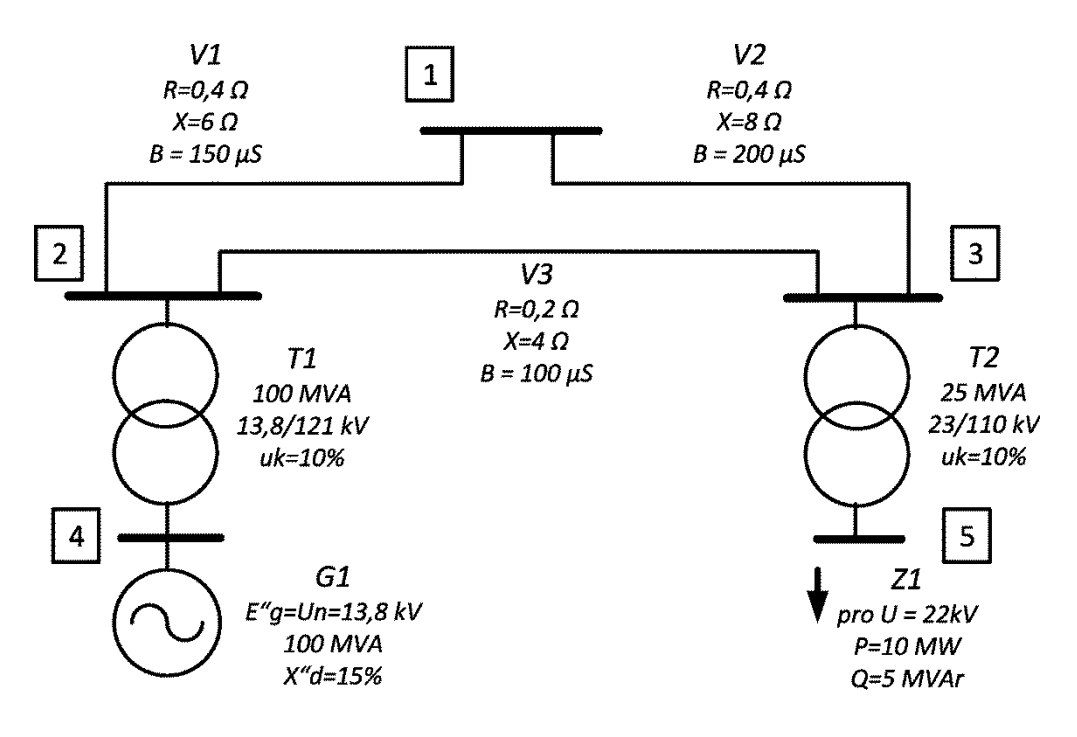

### **Návod**

Nejprve počítáme v pojmenovaných veličinách:

#### I. VOLBA FÁZOVÉ NEBO SDRUŽENÉ HODNOTY

Jedná se o trojfázový symetrický obvod, proto ho můžeme nahradit **jednofázovým obvodem sousledné složky**. Pro řešení tohoto obvodu v pojmenovaných veličinách je třeba si zvolit s jakými napětími a proudy (fázové nebo sdružené hodnoty) budeme počítat.

Počítáme-li s **fázovými** veličinami (klasická transformace do složek), pracujeme s hodnotami:

napětí:  $\hat{U}_f = \hat{U}/\sqrt{3}$ , proud:  $\hat{I}_f = \hat{I}$ , výkon:  $\hat{S}_f = \hat{U}_f \cdot \hat{I}_f = \hat{S}/3$ 

Protože u napětí jsou štítkové hodnoty zařízení, údaje měření atd. většinou uváděny ve sdružených hodnotách, je praktičtější počítat ve **sdružených** hodnotách (výkonově invariantní transformace do složek), pracujeme pak s hodnotami:

napětí:  $\hat{U}_s = \hat{U}$ , proud:  $\hat{I}_s = \sqrt{3} \cdot \hat{I}$ , výkon:  $\hat{S}_s = \hat{U}_s \cdot \hat{I}_s^* = \hat{S}$ 

Napětí a výkon není třeba přepočítávat, pozor k vyjádření skutečné hodnoty proudu je **vypočtený proud nutné vydělit** √3! V dalším textu je počítáno ve sdružených hodnotách.

II. VOLBA SPOTŘEBIČOVÉ NEBO ZDROJOVÉ ORIENTACE UZLŮ

Pro **spotřebičovou orientaci** je za kladný směr proudu považován proud vytékající z uzlu, platí:

$$
\hat{I}_{\mathbf{k}}+\sum_{\substack{m=0\\m\neq k}}^{NU}\hat{I}_{\mathbf{k}\mathbf{m}}=0
$$

Kladné znaménko u výkonu znamená odběr, pro prvky admitanční matice platí:

$$
Y(k, k) = -Y_{k0} - \sum_{\substack{m=0 \ m \neq k}}^{NU} Y_{km}
$$

$$
Y(k, m) = Y_{km}
$$

Naopak pro **zdrojovou orientaci** je za kladný směr proudu považován proud vtékající do uzlu, platí:

$$
-\hat{I}_{k} + \sum_{\substack{m=0 \ m \neq k}}^{NU} \hat{I}_{km} = 0
$$

Kladné znaménko u výkonu znamená dodávku, pro prvky admitanční matice platí:

$$
Y(k, k) = Y_{k0} + \sum_{\substack{m=0 \ m \neq k}}^{NU} Y_{km}
$$

$$
Y(k, m) = -Y_{km}
$$

Celkově je možné tyto vztahy vyjádřit jako:

$$
[\mathbf{Y}]_{spot\check{r}} = -[\mathbf{Y}]_{zdroj}
$$

V dalším textu je použita zdrojová orientace.

### III. VOLBA DAT POPISUJÍCICH ELEKTRICKOU SÍŤ

Data popisující elektrickou síť se dají rozdělit do dvou struktur – data spojená s uzly a data spojená s větvemi. Pro data spojená s uzly je vhodné strukturovat soubor např. **uzel.dat** následovně:

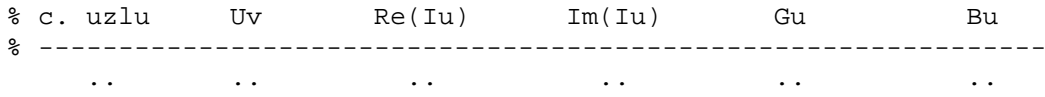

Tj. číslo uzlu, vztažné napětí [kV] (bude potřeba až k výpočtům v poměrných jednotkách), uzlový proud [kA] a uzlová admitance [S].

Pro data spojená s větvemi je vhodné strukturovat soubor např. **vetev.dat** následovně:

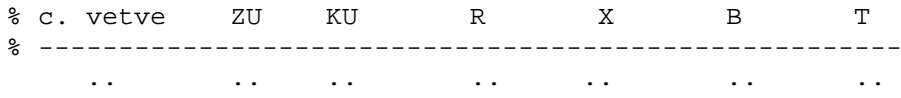

Tj. číslo větve, ZU – počáteční uzel (*k*), KU – konečný uzel (*m*), podélný odpor a reaktance [Ω], kapacitní svod [větš. v μS], skutečný převod transformátoru [-].

Data spojená s větvemi se nahrazují vždy obecným  $\Pi$  - článkem. To znamená, že např. vedení s rozprostřenými parametry se nahradí jako:

$$
Y_{km} = Y_{mk} = \frac{1}{R + j.X}
$$
\n  
\n  
\n  
\n
$$
Y_{k0} = j.\frac{B}{2}
$$
\n  
\n
$$
Y_{m0} = j.\frac{B}{2}
$$
\n  
\n
$$
Y_{m0} = j.\frac{B}{2}
$$

Pro transformátor platí:

$$
Y_{km} = \frac{Y_T}{\hat{T}} \qquad Y_{mk} = \frac{Y_T}{\hat{T}}
$$
\n
$$
\downarrow \hat{U}_k \qquad \hat{U}_k \qquad \hat{T} = \frac{\hat{U}_m}{\hat{U}_k} \qquad \hat{U}_m \qquad \stackrel{k}{\Longrightarrow} \qquad \qquad \downarrow \qquad \downarrow \qquad \downarrow
$$
\n
$$
Y_{km} = \frac{Y_T}{\hat{T}} \qquad Y_{mk} = \frac{Y_T}{\hat{T}} \qquad \qquad \downarrow
$$
\n
$$
Y_{km} = \frac{Y_T}{\hat{T}} \qquad Y_{mk} = \frac{Y_T}{\hat{T}} \qquad \qquad \downarrow
$$
\n
$$
Y_{km} = \frac{Y_T}{\hat{T}} \qquad Y_{mk} = \frac{Y_T}{\hat{T}} \qquad \qquad \downarrow
$$

Pozor! Je třeba důsledně dodržovat konvenci počátečního (*k*) a konečného uzlu (*m*) a s tím související pořadí prvků a definici převodu jako je na obrázku. Např. při převráceném převodu bude náhrada následující:

$$
K
$$
\n
$$
V_{r}
$$
\n
$$
K'
$$
\n
$$
V_{km} = Y_{r}.\hat{\tau}^{*} Y_{mk} = Y_{r}.\hat{\tau}^{*}
$$
\n
$$
m
$$
\n
$$
\downarrow \hat{U}_{k}
$$
\n
$$
\hat{\tau} = \frac{\hat{U}_{k}}{\hat{U}_{m}}
$$
\n
$$
\downarrow \hat{U}_{m}
$$
\n
$$
\downarrow \hat{\tau}
$$
\n
$$
V_{km} = Y_{r}.\hat{\tau}^{*} Y_{mk} = Y_{r}.\hat{\tau}^{*}
$$
\n
$$
m
$$
\n
$$
Y_{k0} = Y_{r}.(1-\hat{\tau})
$$
\n
$$
\downarrow \underline{Y}_{m0} = Y_{r}.\hat{\tau}^{*}.(\hat{\tau}-1)
$$

#### IV. ZPRACOVÁNÍ PRVKŮ SCHÉMATU

Pro toto schéma zpracujeme prvky podle následujícího obrázku:

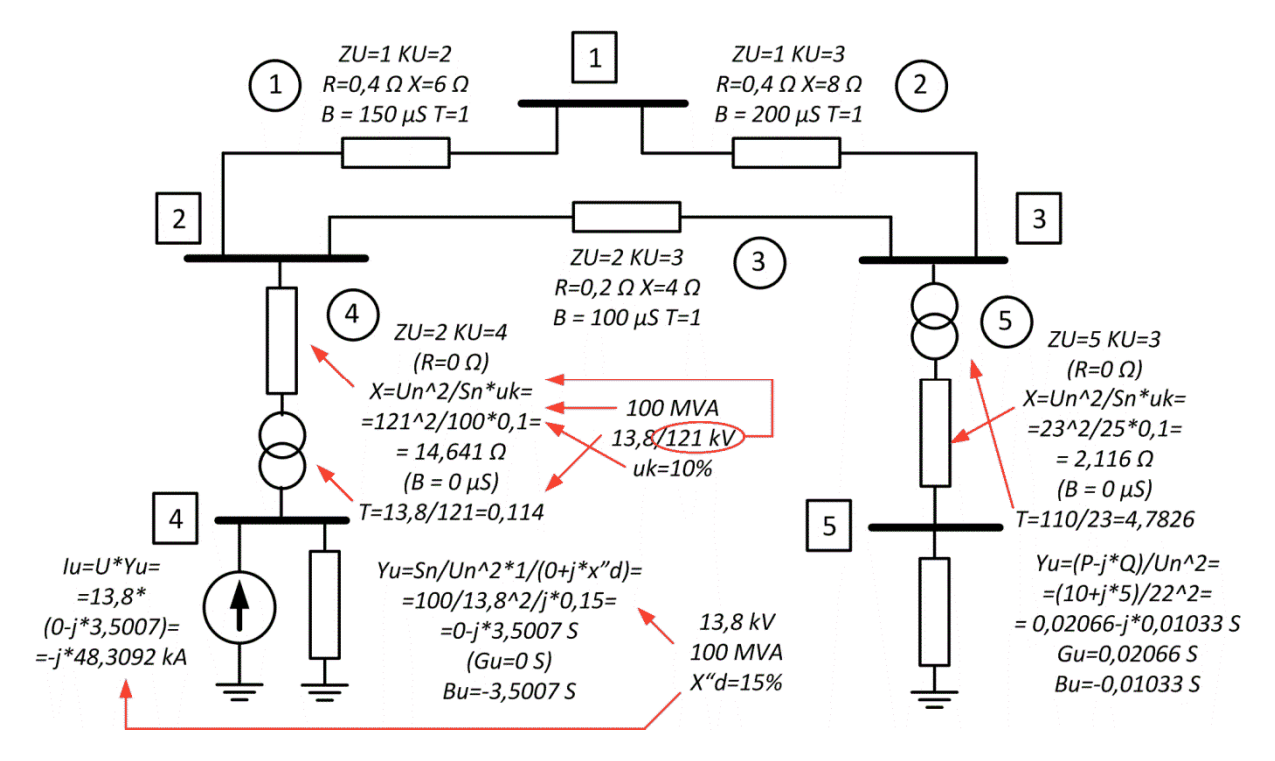

# **Výsledky**

a) Admitanční matice [Y]

 $0.0173 - 0.2908i -0.0111 + 0.1659i -0.0062 + 0.1247i = 0$  $-0.0111 + 0.1659i$   $0.0235 - 0.4837i$   $-0.0125 + 0.2494i$   $0 + 0.5991i$  0  $-0.0062 + 0.1247i$   $-0.0125 + 0.2494i$   $0.0187 - 0.3949i$  0 0 0 + 0.0988i 0 0 + 0.5991i 0 0 - 8.7563i 0 0 0 0  $0 + 0.0988i$  0 0.0207 - 0.4829i

b) Viděná impedance v uzlu 3:  $Z_{v3} = Z(3,3) = 1,4210 + j.38,3167 \Omega$ 

Meziuzlová viděná impedance mezi uzly 1 a 2:  $Z_{v1-2} = Z(1,1) + Z(2,2) - Z(1,2) - Z(2,1) = 0,2454 + j.3,9962 \Omega$ 

c) Protože  $[\hat{U}] = [Y]^{-1}$ .  $[\hat{I}]$ , bude napětí  $\hat{U}_q = \hat{U}(4) = 13{,}52 - j.0{,}24$  kV (napětí ve čtvrtém uzlu)

proud  $\hat{I}_g = \frac{1}{\sqrt{3}}$ .  $[(\hat{U}_m - \hat{U}_k)$ .  $Y_{mk} + \hat{U}_m$ .  $Y_{m0}]_{v \text{é} t e v = 4}$  (záporně vzatý výstupní proud čtvrté větve) a tedy  $\hat{I}_g = \frac{1}{\sqrt{3}} \cdot [(\hat{U}(4) - \hat{U}(2)) \cdot Y_{mk}(4) + \hat{U}(4) \cdot Y_{m0}(4)] = 0,4924 - j.0.5660 \text{ kA}$ 

Použijeme-li hodnotu  $\hat{I}_{gs} = (\hat{U}(4) - \hat{U}(2))$ .  $Y_{mk}(4) + \hat{U}(4)$ .  $Y_{m0}(4)$ , potom  $\hat{S}_g = \hat{U}_g \cdot \hat{I}_{gs}^* = 11,7700 + j.13,0461 \text{ MVA}$ 

d) Dodatkové napětí v uzlu č. 5 bude  $\widehat{U_F}^{\widehat{\Delta}} = -\widehat{U}(5) = -23,7971 + j.1,8062$  kV Vydělíme-li ho viděnou impedancí, získáme dodatkový proud

$$
\widehat{I}_F^{\hat{\Delta}} = \widehat{U}_F^{\hat{\Delta}} / Z(5,5) = -0.0120 + j.6,5057 \text{ kA}
$$

Po dalších snadných výpočtech získáme

$$
\hat{U}_{gfault} = 10,3147 - j.0,0063 \text{ kV}
$$

Napětí pokleslo zhruba o čtvrtinu (tzv. "vzdálený zkrat"), což odpovídá umístění zkratu ve schématu

# **Komentář**

Řešení úlohy v poměrných jednotkách má tu výhodu, že některé parametry uvedené na zařízení je možné zadávat přímo, nebo jednodušeji. Výsledky v poměrných jednotkách okamžitě indikují výraznou odchylku od jmenovitých (→ vztažných) parametrů, pokud jsou vztažné veličiny nastaveny správně. Abychom mohli zadávat identická data, jako v případě výpočtu v pojmenovaných hodnotách, musí se přepočíst:

$$
\hat{u} = \frac{\hat{U}}{U_V} \text{ a } \hat{\imath} = \frac{\hat{I}}{I_V} \text{ kde } I_V = \frac{S_V}{U_V}
$$

$$
z = \frac{Z}{Z_V} \text{ a } y = Y. Z_V \text{ kde } Z_V = \frac{U_V^2}{S_V}
$$

$$
\hat{t} = \hat{T} \cdot \frac{U_{V1}}{U_{V2}}
$$

Pozor u proudu! Opět jde o ekvivalentní náhradu jednofázovým obvodem. Skutečný proud v kA se spočítá jako:

$$
\hat{I}_{skut} = \hat{\iota}.\frac{I_V}{\sqrt{3}} = \hat{\iota}.\frac{S_V}{\sqrt{3}.U_V}
$$

Pomocí viděné impedance je možné analyzovat chování složitého obvodu v jednom místě sítě. Nejde jen o výpočet poruch, ale např. o výpočty rezonancí. V následujícím grafu jsou znázorněny frekvenční charakteristiky v jednotlivých uzlech sítě z tohoto příkladu.

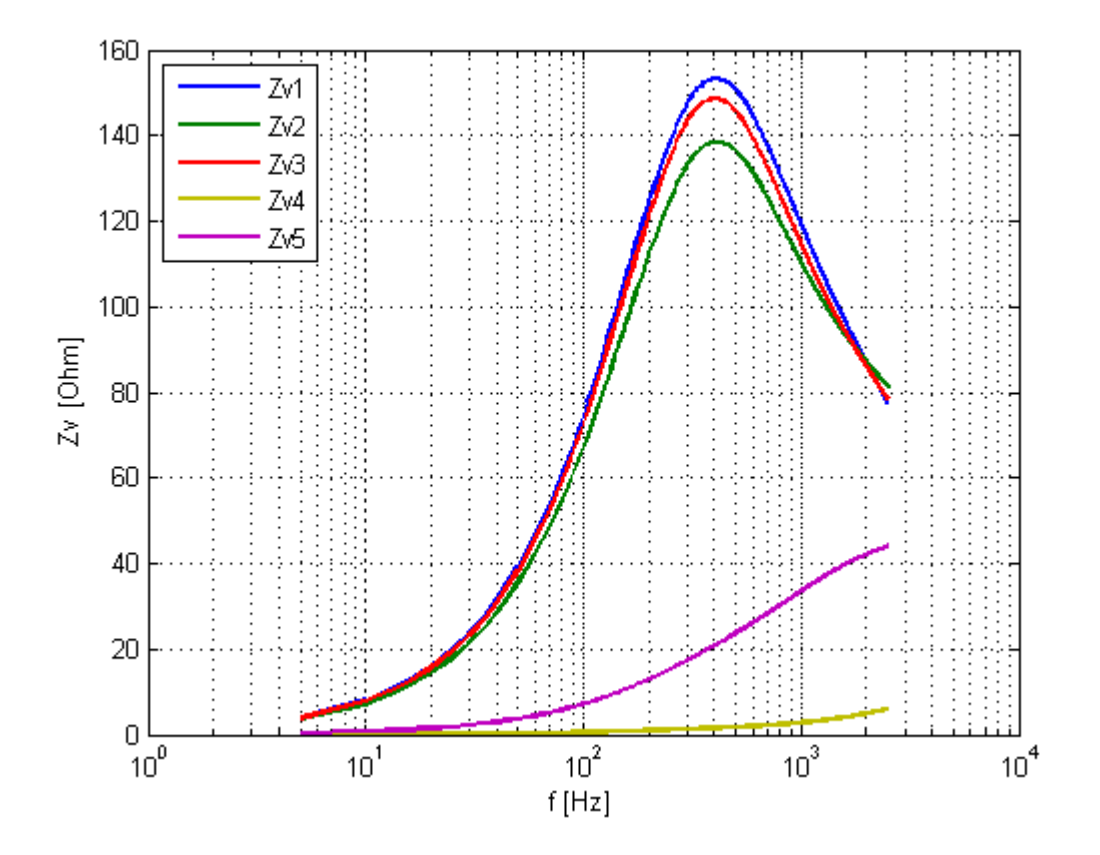